## Moodle App es una versión reducida de Moodle.

## moodle

- **Podrás acceder a tus materias**
- **Podrás ver las clases virtuales**
- **Podrás realizar las actividades e interactuar con tus docentes y compañeros**
- **Podrás ver los calendarios y normas académicas**
- **Podrás subir los parciales al campus**

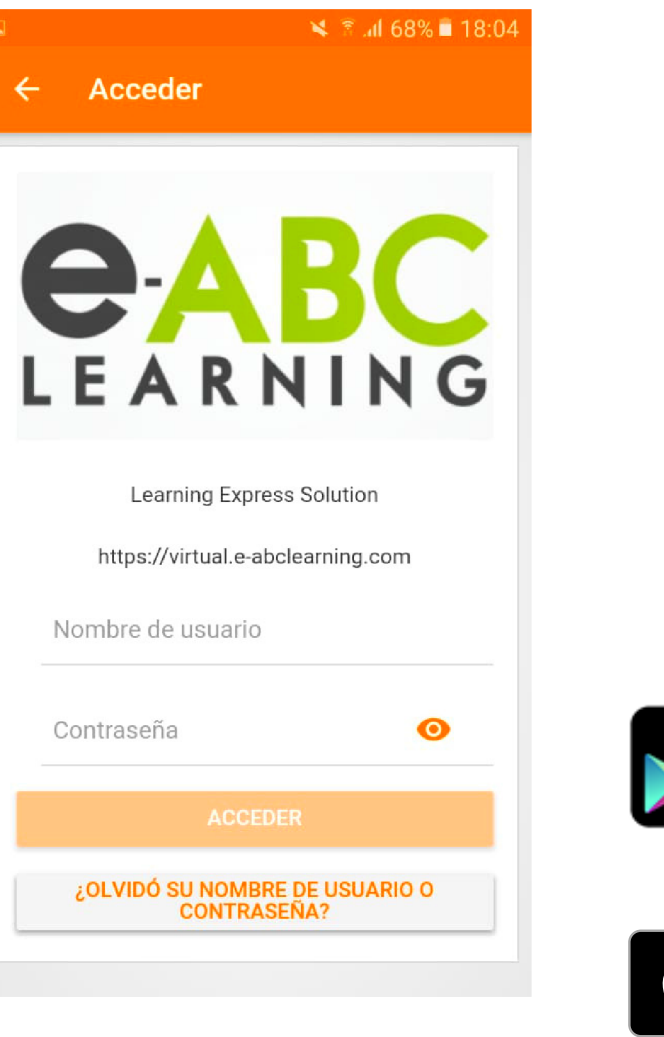

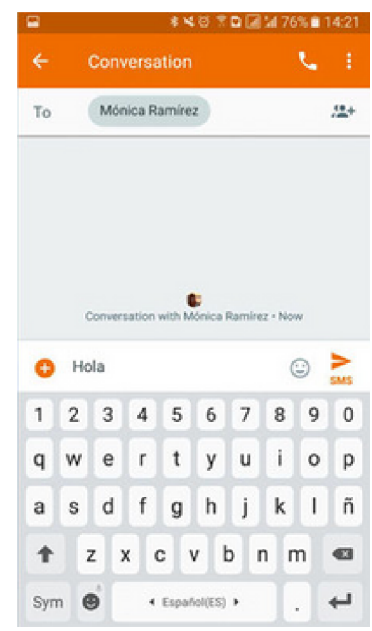

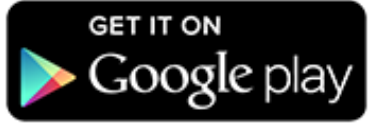

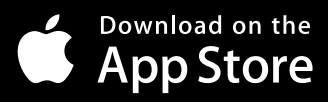

Moodle 2020

## D E S C A R G Á L A A P P

*Seguí los pasos, accedé con tu usuario y ya está: Las clases online, como núnca antes*

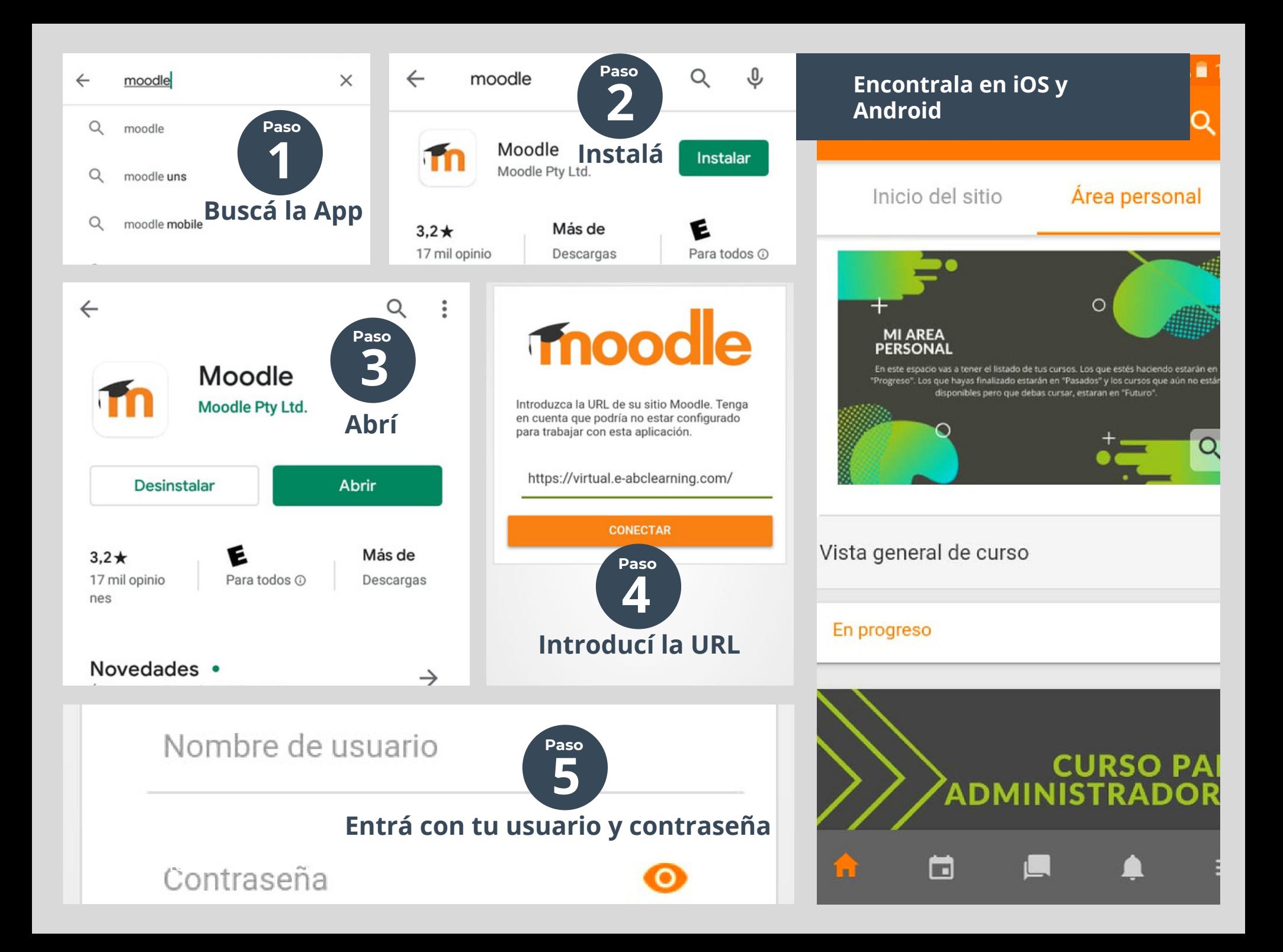